## SAP ABAP table POC ST {Structure to hold EVOP & EVPOC}

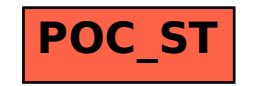